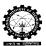

## **DETAILS IN A PLAYER WINDOW**

The screen shot of player window and details are explained below.

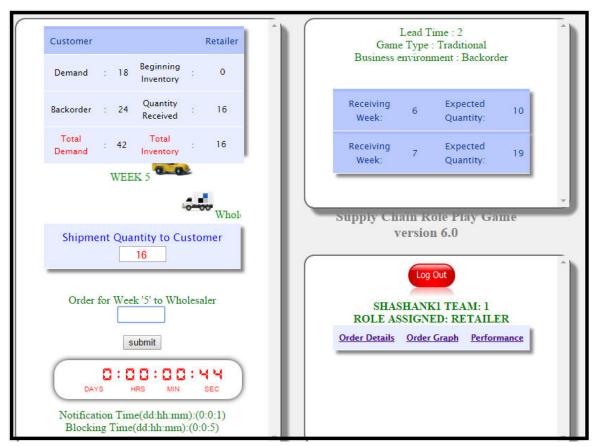

Fig.1.Screen shot of typical player window

- There are 3 sub-windows
  - Retailer page
  - > Retailer outstanding order details
  - Retailer summery
- Details in a sub-window Retailer page
  - Customer demand
  - Beginning inventory
  - Backorder
  - > Receiving quantity
  - > Total demand
  - > Total inventory
- By considering all these parameters, the retailer take decision and place orders to the wholesaler

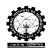

- When taking the decisions there is time limit (notification time & blocking time) set by administrator
- After finishing the notification time gives the warning
- After finishing the blocking time blocks the team not possible to continue the game of that team.
- Details in a sub-window Retailer outstanding order details
  - ➤ Lead time
  - ➤ Game type : traditional/different information sharing
  - > Business environment : backorder/lost sales
  - > Outstanding order details
- Details in a sub-window Retailer summery gives
  - Order Graph
  - > Order Details
  - Performance
- A typical order graph window is given below

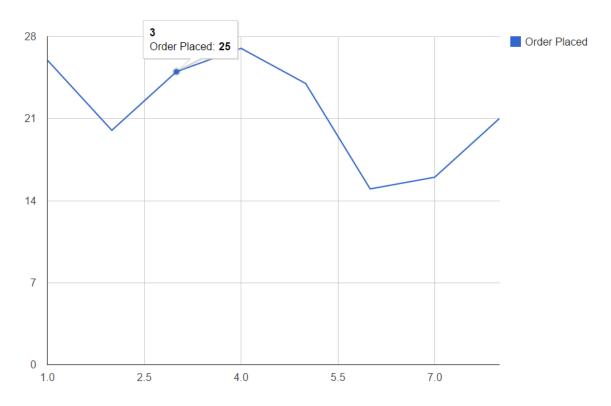

• A typical result window is as follows

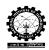

|      |                   | PLAYER:Distributor           |       | GAME TYPE:<br>Traditional |                                   | ENVIRONMENT:<br>Back Order |              |           |
|------|-------------------|------------------------------|-------|---------------------------|-----------------------------------|----------------------------|--------------|-----------|
| Week | Quantity Received | Quantity After Replenishment | Order | Allocated Qty             | Allocated<br>Qty for<br>backorder | Inv@end                    | Order placed | Backorder |
| 1    | 0                 | 30                           | 0     | 0                         | 0                                 | 30                         | 18           | 0         |
| 2    | 0                 | 30                           | 10    | 10                        | 0                                 | 20                         | 5            | 0         |
| 3    | 18                | 38                           | 0     | 0                         | 0                                 | 38                         | 0            | 0         |
| 4    | 5                 | 43                           | 0     | 0                         | 0                                 | 43                         | 0            | 0         |
| 5    | 0                 | 43                           | 42    | 42                        | 0                                 | 1                          | 20           | 0         |
| 6    | 0                 | 1                            | 0     | 0                         | 0                                 | 1                          | 18           | 0         |
| 7    | 20                | 21                           | 38    | 21                        | 0                                 | -17                        | 18           | 17        |
| 8    | 2                 | -15                          | 0     | 0                         | 2                                 | -15                        | 15           | 15        |
| 9    | 18                | 3                            | 34    | 3                         | 15                                | -31                        | 21           | 31        |
| 10   | 20                | -11                          | 0     | 0                         | 20                                | -11                        | 20           | 11        |
| 11   | 16                | 5                            | 38    | 5                         | 11                                | -33                        | 24           | 33        |
| 12   | 16                | -17                          | 2     | 0                         | 16                                | -19                        | 24           | 19        |
| 13   | 20                | 1                            | 30    | 1                         | 19                                | -29                        | 23           | 29        |
| 14   | 20                | -9                           | 0     | 0                         | 20                                | -9                         | 20           | 9         |
| 15   | 24                | 15                           | 34    | 15                        | 9                                 | -19                        | 20           | 19        |

- Performance window doesn't show any measures in between the game, because there is option for hiding the performance
- It is the usual case in traditional situation